**JobboJ Blog** Employment news and job articles. Read how to search a new job, launch you career, how to be a professional and more! http://jobboj.com/blog

# **How to be a Professional Webmaster**

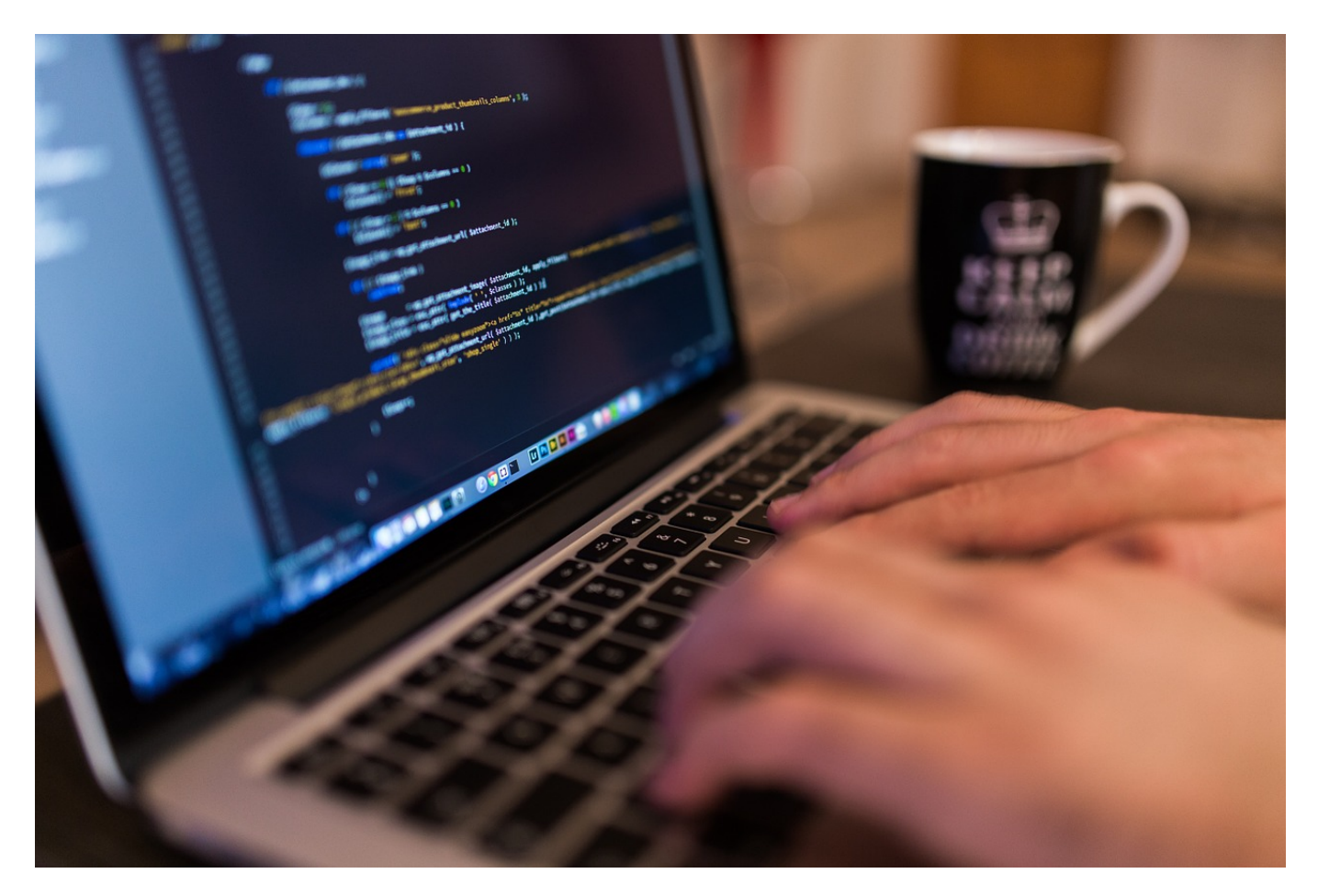

Are you a new webmaster? If you are new to web development and want to start with the right foot, I've gathered some information below to ensure that you get a good start on the road to becoming a successful online professional designer and creator.

Of course, all the suggestions of webmasters are simply suggestions. However, do not take these tips for granite, you can really save a lot of time and give you a strong online presence, using these simple rules to follow.

The reason why I wanted to say is that many new webmasters feel as if they do not learn fast enough they do not get the results they wish. I must say that to be a professional webmaster you need to read below tips.

# **Tips for first time webmasters**

# **De-construct to construct**

Yes, it seems silly, I know. The point is, there is no reason to start with a blank page, if you want to learn how to build a huge and complicated page. Just wheelbarrow someone else's work

and see how they did it and then make your own. It is much easier to understand many concepts on the web when you can see them, in practice, do not be afraid to look at several code examples and templates.

# **Using Web standards**

If you do not already know what web standards have been used by others, start research and use them today. This will not only ensure cross-browser compatibility, but it will also make sure that your web creations will work with the technologies developed in line for years to come.

# **Video multiply your learning experience**

Yes, the videos can give the best of both worlds and speed up your webmaster training in many cases. Do not overlook free webmaster training video as an educational tool. Use sites like YouTube and 5min to your advantage. They are free, after all!

# **Ask for help**

More experienced webmasters like to help the new guy. Do not be afraid to ask people how they did something on their website or visit webmaster forums to get the help you need.

# **Use visual editors**

Learn to encode reminders used to be something to brag about, now it's something that makes you laugh. In fact, I learned HTML in Notepad, and the only thing I have to show for it is hours of wasted time. Take a free video editor like NVU and you can go back or even see the code and the output at the same time, there is nothing so powerful as to be able to see these two separate screens!

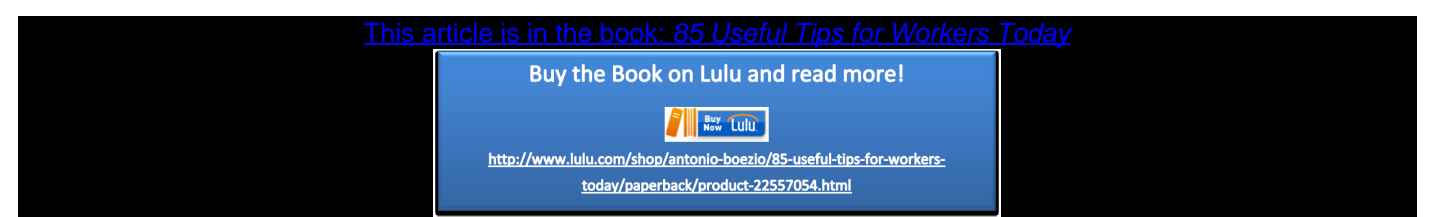